Автор: 04.02.18 23:55 -

1.1, Dmitry77, 09:13, 05/02/2018 [ ответить ] [ смотреть все ] -5  $\pm$  / - И эти туда же <u>2.39</u> , Витрование и Синоним , 14:33, 05/02/2018 [  $\triangle$  ] [ ответить до полно полно полно полно полно полно полно полно полно полно полно полно полно полно полно полно по<br>В дости с полно полно полно полно полно полно полно полно полно полно полно полно полно полно полно полно полн с[мотр](/openforum/vsluhforumID3/113470.html#1)е[ть все](/~Dmitry77) доставляет на полности в собственности и полности в собственности и полности и полности и полност показать ветку до него в поставке и на поставке и на поставке и на поставке и на поставке и на поставке и на п  $\pm$  /  $\pm$  /  $\pm$ [–](/openforum/vsluhforumID3/113470.html#39)  [Куда?](#)  4.42 , Аноним , 15:58, 05/02/2018  $\frac{1}{\sqrt{2}}$ ответить до полно полно полно полно полно полно полно полно полно полно полно полно полно полно полно полно по<br>В дости с полно полно полно полно полно полно полно полно полно полно полно полно полно полно полно полно полн смотреть все ] +1  $\pm$  /  $\pm$  /  $\pm$ [–](/cgi-bin/openforum/vsluhboard.cgi?az=post&om=113470&forum=vsluhforumID3&omm=42)  [И почему "и"?](/openforum/vsluhforumID3/113470.html#42) Есть кто-то ещё? 5.44 , Andrey Mitrofanov , 16:11, 05/02/2018 [  $\hat{\mathbf{a}}$  ) [  $\hat{\mathbf{a}}$ ответить до полно полно полно полно полно полно полно полно полно полно полно полно полно полно полно полно по<br>В дости с полно полно полно полно полно полно полно полно полно полно полно полно полно полно полно полно полн смотреть все достаточность в собстановки с произведения и собстановки с произведения и собстановки с произведе  $\pm$  /  $\pm$  /  $\pm$ [–](/cgi-bin/openforum/vsluhboard.cgi?az=post&om=113470&forum=vsluhforumID3&omm=44) [Эти, что наве](/openforum/vsluhforumID3/113470.html#44)рху, присведи накисов колько в фошедшему с ума Мируокне рабывающ...  $\frac{6.67}{2}$ ,  $\frac{HaX}{21:00,05/02/2018}$  [  $\Delta$  ] [о](#)тветить до полно полно полно полно полно полно полно полно полно полно полно полно полно полно полно полно по<br>В дости с полно полно полно полно полно полно полно полно полно полно полно полно полно полно полно полно полн смотреть все достаточность в собстановки с произведения и собстановки с произведения и собстановки с произведе  $\pm$  /  $\pm$  /  $\pm$ [–](/cgi-bin/openforum/vsluhboard.cgi?az=post&om=113470&forum=vsluhforumID3&omm=67) [так у них это](/openforum/vsluhforumID3/113470.html#67) и так рабостало на јоровут - то есть требовало совершено колене пове... <u>[5](#).46</u>, kvaps, 16:26, 05/02/2018 [ $\triangle$ ] [ ответить ] [ смотреть все ]  $\pm$  /  $\pm$  Ну как минимум Movim 1.2, Аноним, 09:24, 05/02/2018 [ ответить ] [ смотреть все ] +15  $\pm$  /  $\pm$  Ждем теперь [конф](/openforum/vsluhforumID3/113470.html#46)е[дерат](/~kvaps)ивную  $\frac{2.7}{ }$ ,  $\frac{A.Stahl}{ }$  $\frac{A.Stahl}{ }$  $\frac{A.Stahl}{ }$ , 09:5[8,](#) [05](#)/02/2018  $\left[ \begin{array}{c} \Delta \\ \end{array} \right]$ о[твет](/openforum/vsluhforumID3/113470.html#2)и[ть](/~%E1%CE%CF%CE%C9%CD) до полно полно полно полно полно полно полно полно полно полно полно полно полно полно полно полно по<br>В дости с полно полно полно полно полно полно полно полно полно полно полно полно полно полно полно полно полн смотреть все доставляет на полности в собственности и полности в собственности и полности и полности и полност показать ветку до него в союз в союз в союз в союз в союз в союз в союз в союз в союз в союз в союз в союз в с  $\pm$  /  $\pm$  /  $\pm$ – [Так она и есть к](#)онфедердативная с Крыентов объединяет лишь протоко азабще ния Спосо... [п](#)оказать ветку

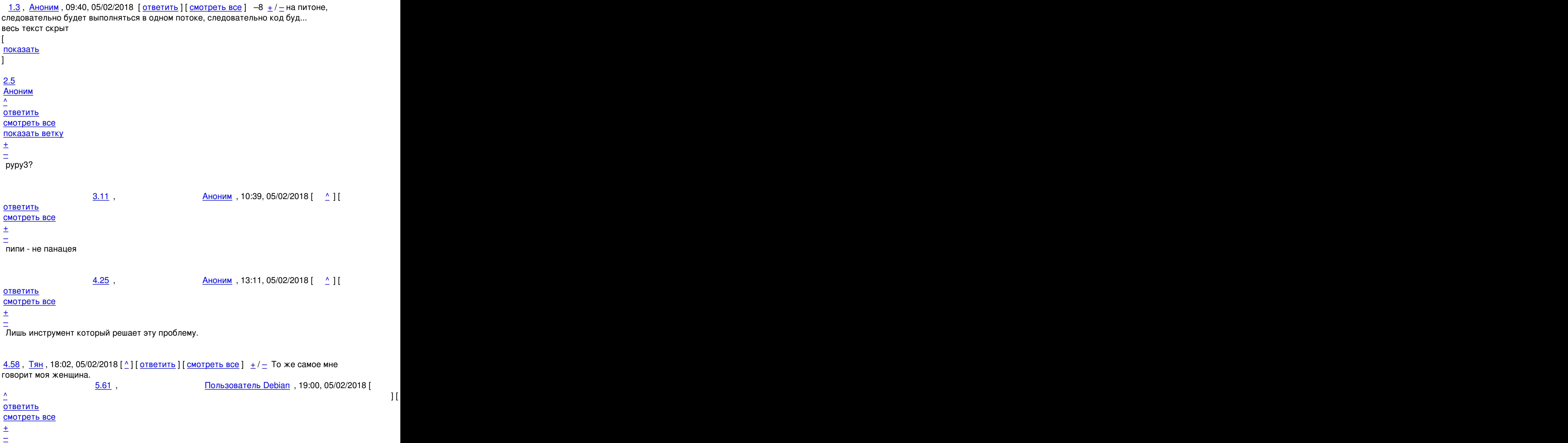

 [Правильнее](/openforum/vsluhforumID3/113470.html#61) "моя скво".

```
Автор Автор Автор Автор Автор Автор Автор Автор Автор Автор Автор Автор Автор Автор Автор Автор Автор Автор Ав<br>Автор Автор Автор Автор Автор Автор Автор Автор Автор Автор Автор Автор Автор Автор Автор Автор Автор Автор Ав
04.02.18 23:55 -
```

```
2.8, Аноним, 10:00, 05/02/2018 [\triangle] [ ответить ] [ смотреть все ] [ показать ветку ] +1 \pm /
–
<u>2.10</u>
, 
Сизый
, 10:28, 05/02/2018 [
\Lambda] [
ответить
\prodсмотреть все
\overline{\phantom{a}}показать ветку
]  
+1
\pm/
–
Ну так перепиши на Go. 
                        \frac{\text{A}}{\text{A}}, 10:42, 05/02/2018 [ \Delta ] [
ответить до полно полно полно полно полно полно полно полно полно полно полно полно полно полно полно полно по<br>В дости с полно полно полно полно полно полно полно полно полно полно полно полно полно полно полно полно полн
смотреть все достаточность в собора в собора в собора в собора в собора в собора в собора в собора в собора в
\pm / \pm / \pm / \pm / \pm / \pm / \pm / \pm / \pm / \pm / \pm / \pm / \pm / \pm / \pm / \pm / \pm / \pm / \pm / \pm / \pm / \pm / \pm / \pm / \pm / \pm / \pm / \pm / \pm / \pm / \pm / \pm–
 Небезопасно, недостаточно по-хипстерски, надо на Rust. 
                       \frac{4.72}{ }, \frac{4.72}{ }, \frac{4.72}{ }ответить до полно полно полно полно полно полно полно полно полно полно полно полно полно полно полно полно по<br>В дости с полно полно полно полно полно полно полно полно полно полно полно полно полно полно полно полно полн
смотреть все достаточность и на полно только и на полно только и на полно только и на полно только и на полно
\pm / \pm / \pm / \pm / \pm / \pm / \pm / \pm / \pm / \pm / \pm / \pm / \pm / \pm / \pm / \pm / \pm / \pm / \pm / \pm / \pm / \pm / \pm / \pm / \pm / \pm / \pm / \pm / \pm / \pm / \pm / \pm–
Да хоть на Си Так и бветеь я ераспрешают ... [ показать ]
3.16, я, 11:18, 05/02/2018 [^] [ ответить ] [ смотреть все ] -5 \pm / - подскажи
пожалуйста, как собрать проет на Go в 64x разрядный exe файл 
                        05/02/2018 [ ^ ] [
отвеить до полно полно полно полно полно полно полно полно полно полно полно полно полно полно полно полно по<br>В дости с полно полно полно полно полно полно полно полно полно полно полно полно полно полно полно полно полн
смотреть все достаточность в собора в собора в собора в собора в собора в собора в собора в собора в собора в
\pm / \pm / \pm / \pm / \pm / \pm / \pm / \pm / \pm / \pm / \pm / \pm / \pm / \pm / \pm / \pm / \pm / \pm / \pm / \pm / \pm / \pm / \pm / \pm / \pm / \pm / \pm / \pm / \pm / \pm / \pm / \pm–
 GOOS=windows GOARCH=amd64 go build
```
[2](#).18, Аноним, 11:53, 05/02/2018  $\lceil \frac{A}{A} \rceil$  [ ответить ] [ смотреть все ] [ показать ветку ]  $\pm 1$  – Есть Diaspora на православном Ruby

04.02.18 23:55 - <u>3.31</u> , Витрование и Синоним , 13:35, 05/02/2018 [  $\triangle$  ] [ ответить до полно полно полно полно полно полно полно полно полно полно полно полно полно полно полно полно по<br>В дости с полно полно полно полно полно полно полно полно полно полно полно полно полно полно полно полно полн смотреть все достаточность в собора в собора в собора в собора в собора в собора в собора в собора в собора в  $\pm$  /  $\pm$  /  $\pm$ [–](/cgi-bin/openforum/vsluhboard.cgi?az=post&om=113470&forum=vsluhforumID3&omm=31) [это у вас стар](/openforum/vsluhforumID3/113470.html#31)ообрядче е сая тежста, крествременном православии Ruby оказане каноничен...  $\frac{4.64}{ }$ ,  $\frac{4.64}{ }$ ,  $\frac{1}{2}$ [о](#)тветить до полно полно полно полно полно полно полно полно полно полно полно полно полно полно полно полно по<br>В дости с полно полно полно полно полно полно полно полно полно полно полно полно полно полно полно полно полн смотреть все достаточность в собстановки с произведения и собстановки с произведения и собстановки с произведе  $\pm$  /  $\pm$  /  $\pm$ [–](/cgi-bin/openforum/vsluhboard.cgi?az=post&om=113470&forum=vsluhforumID3&omm=64)  [Да всё в пор](/openforum/vsluhforumID3/113470.html#64)ядке с Руби. У него как раз ренесанс начался [2](#).24, dq0s4y71, 13:07, 05/02/2018 [^] [ ответить ] [ смотреть все ] [ показать ветку ] +4  $\pm$ / [–](/openforum/vsluhforumID3/113470.html#24) [На](#)обо[рот Выпол](/~dq0s4y71)няться будет в одн[ом](#3) [потоке, сл](/cgi-bin/openforum/vsluhboard.cgi?az=post&om=113470&forum=vsluhforumID3&omm=24)ед[овательно по](/openforum/vsluhforumID3/113470.html#24)рт[ировать его на д](#)ру... весь текст скрыт  $\lceil$ показать  $\overline{\phantom{a}}$ показать ветку ]  $\overline{3.38}$  $\overline{3.38}$  $\overline{3.38}$  , and the set of the set of the set of the set of the set of the set of the set of the set of the set of the set of the set of the set of the set of the set of the set of the set of the set of the set of the s ан <mark>[Аноним](#)</mark> , 14:22, 05/02/2018 года , 14:22, 05/02/2018 года , 14:22, 05/02/2018 года , 14:22, 05/02/2018 года , 14:22, 05/02/2018 года , 14:22, 05/02/2018 года , 14:22, 05/02/2018 года , 14:22, 05/02/2018 года , 14:22,  $\frac{1}{\sqrt{2}}$ [отве](/openforum/vsluhforumID3/113470.html#38)тить до полно полно полно полно полно полно полно полно полно полно полно полно полно полно полно полно по<br>В дости с полно полно полно полно полно полно полно полно полно полно полно полно полно полно полно полно полн [смотрет](/~%E1%CE%CF%CE%C9%CD)ь все достаточность и на событает на событает на событает на событает на событает на событает на событа  $\pm$  /  $\pm$  /  $\pm$ [–](/cgi-bin/openforum/vsluhboard.cgi?az=post&om=113470&forum=vsluhforumID3&omm=38) [пофиксил по](/openforum/vsluhforumID3/113470.html#38)фиксил..весь текст скрыт [ показать ] 4.49 , Аноним , 17:22, 05/02/2018 | 1 [о](#)тветить до полно полно полно полно полно полно полно полно полно полно полно полно полно полно полно полно по<br>В дости с полно полно полно полно полно полно полно полно полно полно полно полно полно полно полно полно полн смотреть все достаточность в собора в собора в собора в собора в собора в собора в собора в собора в собора в  $\pm$  /  $\pm$  /  $\pm$ [–](/cgi-bin/openforum/vsluhboard.cgi?az=post&om=113470&forum=vsluhforumID3&omm=49) [пофиксил фи](/openforum/vsluhforumID3/113470.html#49)кс пофикее офекст. скрыт [ пофиксил фикс по <u>5.55</u> , Витровича и Станоним , 17:49, 05/02/2018 [  $\triangle$  ] [ [о](#)тветить до полно полно полно полно полно полно полно полно полно полно полно полно полно полно полно полно по<br>В дости с полно полно полно полно полно полно полно полно полно полно полно полно полно полно полно полно полн смотреть все достаточность в собора в собора в собора в собора в собора в собора в собора в собора в собора в  $\pm$  /  $\pm$  /  $\pm$ 

Автор:

–

[–](/cgi-bin/openforum/vsluhboard.cgi?az=post&om=113470&forum=vsluhforumID3&omm=26)

```
<u>6.68</u>, Вилим , 21:14, 05/02/2018 [ \triangle ] [
ответить до полно полно полно полно полно полно полно полно полно полно полно полно полно полно полно полно по<br>В дости с полно полно полно полно полно полно полно полно полно полно полно полно полно полно полно полно полн
смотреть все достаточность в собора в собора в собора в собора в собора в собора в собора в собора в собора в
\pm / \pm / \pm / \pm / \pm / \pm / \pm / \pm / \pm / \pm / \pm / \pm / \pm / \pm / \pm / \pm / \pm / \pm / \pm / \pm / \pm / \pm / \pm / \pm / \pm / \pm / \pm / \pm / \pm / \pm / \pm / \pm–
Кем общепризнанные высопертами, конорые даже не знают, как правильно называется ...
2.53, delvin, 17:37, 05/02/2018 [\triangle] [ ответить ] [ смотреть все ] [ показать ветку ] \pm/ \pmНе торомзит. Проверил. 
А вот HTML/JS/CSS там не работает. 
 , Ано18ответитьсмотреть все ] +2 \pmлуше
diaspora и zeronet? 
                  2.17 , 123 , 11:18, 05/02/2018 [ ^ ] [
тветиь до полно полно полно полно полно полно полно полно полно полно полно полно полно полно полно полно по<br>В дости с полно полно полно полно полно полно полно полно полно полно полно полно полно полно полно полно полн
смотреть все доставляет на полности в собственности и полности в собственности и полности и полности и полност
показать ветку до поставка в общественность и поставка в собственность и поставка в собственность и поставка в
\pm / \pm / \pm / \pm / \pm / \pm / \pm / \pm / \pm / \pm / \pm / \pm / \pm / \pm / \pm / \pm / \pm / \pm / \pm / \pm / \pm / \pm / \pm / \pm / \pm / \pm / \pm / \pm / \pm / \pm / \pm / \pm–
Ничем Zeronet на сегодесны не исдежры амый ю вабельный, отлично спокаружит [ Хотя ...
показать ветку до поставка в общественность и поставка в собственность и поставка в собственность и поставка в
  Аноним, 12:04, 05/02/2018 [ ответить ] [ смотреть все ] -7 + / -Абсолютное
ненужно, тк есть вконтактик, фейсбук, гугл, и еще тонны соцсетей по и... 
весь текст скрыт
\lceilпоказать
]
2.21ан <mark>Аноним</mark> , 12:39, 05/02/2018 года , 12:39, 05/02/2018 года , 12:39, 05/02/2018 года , 12:39, 05/02/2018 года , 12:39, 05/02/2018 года , 12:39, 05/02/2018 года , 12:39, 05/02/2018 года , 12:39, 05/02/2018 года , 12:39, 
\frac{1}{\sqrt{2}}ответить до полно полно полно полно полно полно полно полно полно полно полно полно полно полно полно полно по<br>В дости с полно полно полно полно полно полно полно полно полно полно полно полно полно полно полно полно полн
смотреть все доставляет на полности в собственности и полности в собственности и полности и полности и полност
показать ветку до него в том не только на постояние и не только на постояние и не только на постояние и не тол
\pm / \pm / \pm / \pm / \pm / \pm / \pm / \pm / \pm / \pm / \pm / \pm / \pm / \pm / \pm / \pm / \pm / \pm / \pm / \pm / \pm / \pm / \pm / \pm / \pm / \pm / \pm / \pm / \pm / \pm / \pm / \pm–
                3.26 , Вилим , 13:12, 05/02/2018 | С. 11
ответить до полно полно полно полно полно полно полно полно полно полно полно полно полно полно полно полно по<br>В дости с полно полно полно полно полно полно полно полно полно полно полно полно полно полно полно полно полн
смотреть все достаточность и соответствующего и соответствующего и соответствующего и соответствующего и соотв
```
 $\pm$  /  $\pm$  /  $\pm$ 

В том-то и дело, что нив вокакой стобирный аде кватный пользовател<u>ь ометерне</u> та Клю...

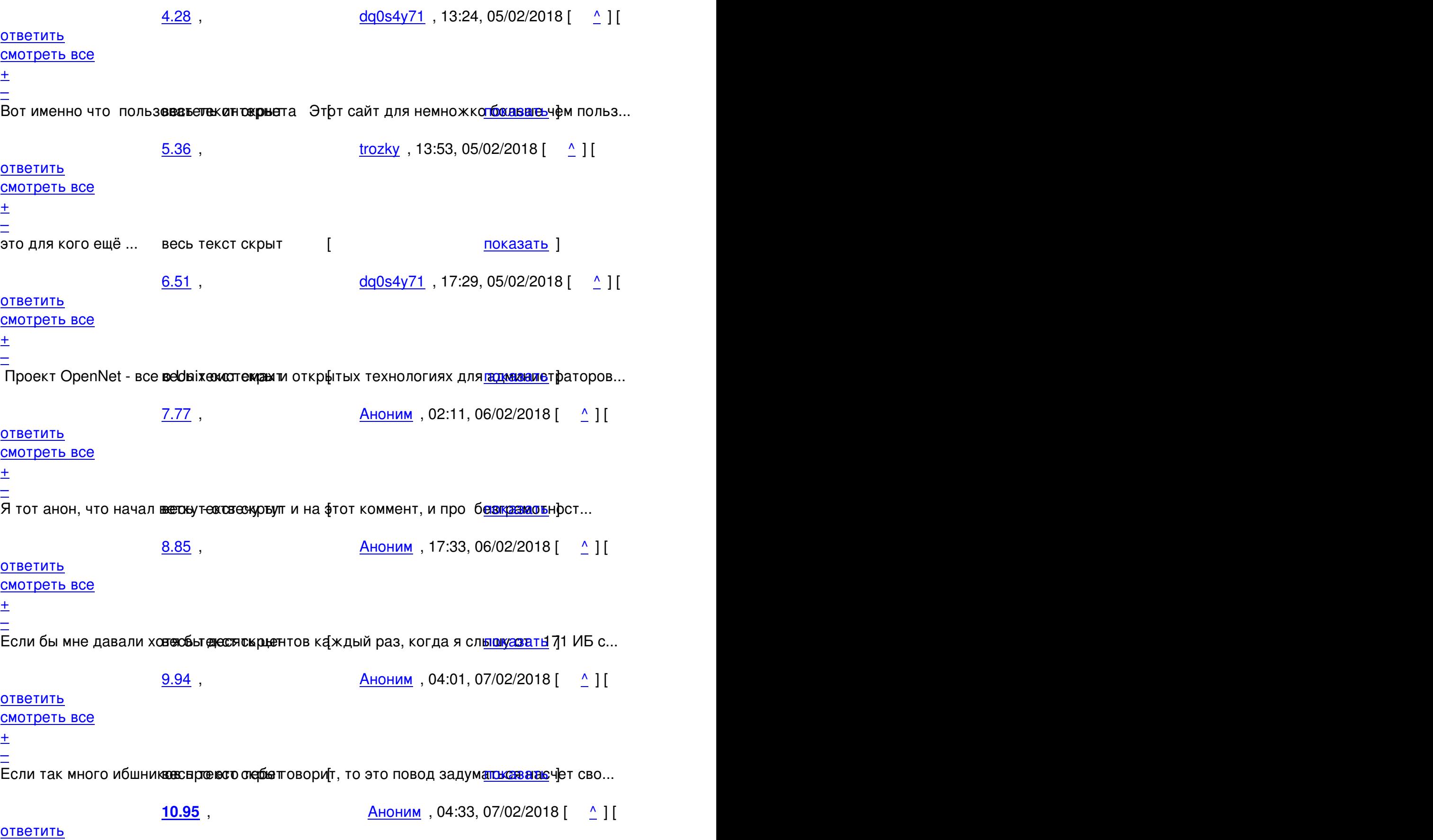

```
04.02.18 23:55 -
```

```
смотреть все достаточность и на полно только и на полно только и на полно только и на полно только и на полно
```
 $\pm$  /  $\pm$  /  $\pm$ 

– [В дополнение](/openforum/vsluhforumID3/113470.html#95), забыл нанносать выстеще у всех ефть линкедин, в котором полная истори...

```
4.33</u>, <u>нах</u>, 13:40, 05/02/2018 [\triangle] [ ответить ] [ смотреть все ] \pm/ – переводится как
безграмотный , да Видите ли, для обычного пользователя интерн... 
весь текст скрыт
\overline{a}показать
]
5.43аноним , 16:03, 05/03/2018 года и производственность и производственность и производственность и производствен
\frac{1}{\sqrt{2}}ответить до полно полно полно полно полно полно полно полно полно полно полно полно полно полно полно полно по<br>В дости с полно полно полно полно полно полно полно полно полно полно полно полно полно полно полно полно полн
смотреть все достаточность в собстановки с произведения и собстановки с произведения и собстановки с произведе
\pm / \pm / \pm / \pm / \pm / \pm / \pm / \pm / \pm / \pm / \pm / \pm / \pm / \pm / \pm / \pm / \pm / \pm / \pm / \pm / \pm / \pm / \pm / \pm / \pm / \pm / \pm / \pm / \pm / \pm / \pm / \pm–
 Даже в даркнет выкладывать свою личную жизнь - самоубийство.
```

```
4.45, Аноним, 16:24, 05/02/2018 [^] [ ответить ] [ смотреть все ] +1 +/- Адекватный
чему ... весь
текст скрыт
[
показать
]
4.65
, 
Аноним
, 19:48, 05/02/2018 [
\lambda] [
ответить
\overline{\phantom{a}}смотреть все
]  
\pm/
–
Я как адекватный пользователь, вообще-то, в public social network не имею реги... 
весь текст скрыт
\lceilпоказать
]
4.83
```

```
, 
Аноним
, 14:55, 06/02/2018 [
\boldsymbol{\Lambda}\overline{\Pi}ответить
] [
смотреть все
]  
 \pm/
 –
это переводится как гомофеминист, которого в любую секунду забанит цукерманов ки... 
весь текст скрыт
\Gammaпоказать
]
3.35
, 
нах
, 13:48, 05/02/2018 [
\boldsymbol{\lambda}\overline{\mathbf{I}}ответить
\overline{\phantom{a}1}смотреть все
]  
+2
 \pm/
 –
а с чего, собственно, diaspora помешает все о вас знать и строить ваш социальный... 
весь текст скрыт
\lceilпоказать
]
2.27
, 
dq0s4y71
, 13:17, 05/02/2018 [
\boldsymbol{\Lambda}\bar{\mathrm{I}}ответить
\overline{\phantom{a}1}смотреть все
\overline{\phantom{a}1} [
```
04.02.18 23:55 показать ветку ]  $\pm$ [/](#) – [Чт](#)о вы будете делать со своим вконтактиком, если нужна, например, корпоративная ... весь текст скрыт  $\lceil$ показать  $\prod$ показать ветку ]  $\frac{3.34}{1.33}$  $\frac{3.34}{1.33}$  $\frac{3.34}{1.33}$ [нах](#) металлах и союз производства и союз производства и союз производства и союз производства и союз производств<br>По точки и союз производства и союз производства и союз производства и союз производства и союз производства  $\frac{1}{\sqrt{2}}$ [отве](/openforum/vsluhforumID3/113470.html#34)тить до полно полно полно полно полно полно полно полно полно полно полно полно полно полно полно полно по<br>В дости с полно полно полно полно полно полно полно полно полно полно полно полно полно полно полно полно полн [смо](/~%CE%C1%C8)треть все достаточность и совмещения с совмещения с совмещения с совмещения с совмещения с совмещения с сов  $\pm$  /  $\pm$  /  $\pm$ [–](/cgi-bin/openforum/vsluhboard.cgi?az=post&om=113470&forum=vsluhforumID3&omm=34) [а зачем вам н](/openforum/vsluhforumID3/113470.html#34)ужна корвесорате изная срацсеть Да еще и без доступа в ринатернет то... 4.56 , dq0s4y71 , 17:57, 05/02/2018 [ ^ ] [ [о](#)тветить до полно полно полно полно полно полно полно полно полно полно полно полно полно полно полно полно по<br>В дости с полно полно полно полно полно полно полно полно полно полно полно полно полно полно полно полно полн смотреть все достаточность в собстановки с произведения и собстановки с произведения и собстановки с произведе  $\pm$  /  $\pm$  /  $\pm$ [–](/cgi-bin/openforum/vsluhboard.cgi?az=post&om=113470&forum=vsluhforumID3&omm=56) [А какая связь](/openforum/vsluhforumID3/113470.html#56) между тве поддержской клиентов и внутренней соцсеты радля персонала ... 5.66, Нах , 20:53, 05/02/2018 [  $\land$  ] [ [о](#)тветить до полно полно полно полно полно полно полно полно полно полно полно полно полно полно полно полно по<br>В дости с полно полно полно полно полно полно полно полно полно полно полно полно полно полно полно полно полн смотреть все достаточность в собстановки с произведения и собстановки с произведения и собстановки с произведе  $\pm$  /  $\pm$  /  $\pm$ [–](/cgi-bin/openforum/vsluhboard.cgi?az=post&om=113470&forum=vsluhforumID3&omm=66) [я повторяю во](/openforum/vsluhforumID3/113470.html#66)прос - занеемы нужна скрытаеть для персонала Если она кдажнь с подде... 6.80 , С. М. Аноним , 09:39, 06/02/2018 [  $\uparrow$  ] [ [о](#)тветить до полно полно полно полно полно полно полно полно полно полно полно полно полно полно полно полно по<br>В дости с полно полно полно полно полно полно полно полно полно полно полно полно полно полно полно полно полн смотреть все достаточность в собстановки с произведения и собстановки с произведения и собстановки с произведе  $\pm$  /  $\pm$  /  $\pm$ [–](/cgi-bin/openforum/vsluhboard.cgi?az=post&om=113470&forum=vsluhforumID3&omm=80) [Обмен опытом](/openforum/vsluhforumID3/113470.html#80) Обратнае связы стождае и голосовалки, конкурсы рацпредложений, уда... 7.82 , dg0s4y71, 13:47, 06/02/2018 [  $\land$  ] [ [о](#)тветить до полно полно полно полно полно полно полно полно полно полно полно полно полно полно полно полно по<br>В дости с полно полно полно полно полно полно полно полно полно полно полно полно полно полно полно полно полн смотреть все достаточность в собстановки с произведения и собстановки с произведения и собстановки с произведе  $\pm$  /  $\pm$  /  $\pm$ 

Автор Автор Автор Автор Автор Автор Автор Автор Автор Автор Автор Автор Автор Автор Автор Автор Автор Автор Ав<br>Автор Автор Автор Автор Автор Автор Автор Автор Автор Автор Автор Автор Автор Автор Автор Автор Автор Автор Ав

–

Не трудитесь. Ему не нужно значит никому не нужно.

```
7.86</u>, <u>нах</u>, 17:33, 06/02/2018 [\triangle] [ ответить ] [ смотреть все ] +1 \pm / – обмен опытом в
виде лайков В виде одноразовых постов в ленте, которых через ден... 
весь текст скрыт
[
показать
]
7.89
, 
Аноним
, 17:41, 06/02/2018 [
\overline{\phantom{a}}\overline{1}[
ответить
\overline{\phantom{a}}смотреть все
\mathbf{I}\pm/
–
Работаю в компании, где есть собственная внутренняя соцсеть Ею никто не пользуе... 
весь текст скрыт
[
показать
]
8.92 , and the set of the set of the set of the set of the set of the set of the set of the set of the set of the set of the set of the set of the set of the set of the set of the set of the set of the set of the set of
viatcheslav , 22:29, 06/02/2018 [22:29, 06/02/2018 ] . 22:29, 06/02/2018 [22:29, 06/02/2018 ] . 22:29, 06/02/20
\frac{1}{\sqrt{2}}ответить до полно полно полно полно полно полно полно полно полно полно полно полно полно полно полно полно по<br>В дости с полно полно полно полно полно полно полно полно полно полно полно полно полно полно полно полно полн
смотреть все достаточность и на полно только и на полно только и на полно только и на полно только и на полно
\pm / \pm / \pm / \pm / \pm / \pm / \pm / \pm / \pm / \pm / \pm / \pm / \pm / \pm / \pm / \pm / \pm / \pm / \pm / \pm / \pm / \pm / \pm / \pm / \pm / \pm / \pm / \pm / \pm / \pm / \pm / \pm–
Кстати, в определённых условиях, такая закрытая сеть могла бы пригодиться - например, в тюрьм
Да и контингент тогда себя людьми чувствует и делом занят будет - жарким обсуждением очередн
```
<u>3.63</u>, user, 19:40, 05/02/2018 [ $\triangle$ ] [ ответить ] [ смотреть все ] +2  $\pm$  /  $\pm$  Не путать рабочие отношения с социальными.

1.22, Аноним, 12:48, 05/02/2018 [ ответить ] [ смотреть все ]  $+/-$  Шансов на [Socia](/openforum/vsluhforumID3/113470.html#63)l[Home](/~user)less всё меньше.

1.23, Анонимны[й](#27) писькоплюй, [12:51, 05/0](/cgi-bin/openforum/vsluhboard.cgi?az=post&om=113470&forum=vsluhforumID3&omm=63)2/2018 [ [ответи](/openforum/vsluhforumID3/113470.html#63)ть ] [ [см](#)о[тр](#)еть все ] +4  $\pm$ / $\pm$ П[о опы](/openforum/vsluhforumID3/113470.html#22)т[у общени](/~%E1%CE%CF%CE%C9%CD)я в Диаспоре, мжно [сказать ч](/cgi-bin/openforum/vsluhboard.cgi?az=post&om=113470&forum=vsluhforumID3&omm=22)т[о пока что так](/openforum/vsluhforumID3/113470.html#22)ог[о род](#)а площадки наполняют по большей части какие то угрюмые типы, фанатики, аскеты и конспирологи. Автор:

Протоколы есть, духовки не хватает. Стоило бы назвать очередную федеративку Эпикуреей, и воткнуть туда что то типа таймпада в качестве прививки от аутизма. И нанять робокопов которые будут форсить тему ебли, slow-food кулинарии, партизанского садоводства и философских симпозиумов на лужайке. Типа того - https://vimeo.com/137678447 Ну правда. 2.30, Онаним , 13:32, 05/02/2018  $\left[ \begin{array}{cc} 2.30 & 1 \end{array} \right]$ ответить до полно полно полно полно полно полно полно полно полно полно полно полно полно полно полно полно по<br>В дости с полно полно полно полно полно полно полно полно полно полно полно полно полно полно полно полно полн смотреть в[се](https://vimeo.com/137678447) доставляет на полности в собственности и полности в собственности и полности и полности и полност показать ветку до поставка в общественность и поставка в собственность и поставка в собственность и поставка в  $\pm$  /  $\pm$  /  $\pm$  $\frac{+}{-}$ [2](#).32, Аноним, 13:35, 05/02/2018  $[\text{]}$  [ ответить ] [ смотреть все ] [ показать ветку ]  $+3 +$ / – [дело](/openforum/vsluhforumID3/113470.html#32) н[е в робо](/~%E1%CE%CF%CE%C9%CD)копах, а в мейнстри[мн](#23)о[сти Все у](/cgi-bin/openforum/vsluhboard.cgi?az=post&om=113470&forum=vsluhforumID3&omm=32)ка[занные вами т](/openforum/vsluhforumID3/113470.html#32)е[мы форсятся и в](#) ны... весь текст скрыт  $\lceil$ показать  $\overline{\phantom{a}}$ показать ветку ]  $\overline{3.60}$  $\overline{3.60}$  $\overline{3.60}$  , and the set of the set of the set of the set of the set of the set of the set of the set of the set of the set of the set of the set of the set of the set of the set of the set of the set of the set of the s анонимный писькоплюй , 18:58, 05:58, 05:58, 05:58, 05:58, 05:58, 05:58, 05:58, 05:58, 05:58, 05:58, 05:58, 05:  $\frac{1}{\sqrt{2}}$ [отве](/openforum/vsluhforumID3/113470.html#60)тить до полно полно полно полно полно полно полно полно полно полно полно полно полно полно полно полно по<br>В дости с полно полно полно полно полно полно полно полно полно полно полно полно полно полно полно полно полн [смотреть все](/~%E1%CE%CF%CE%C9%CD%CE%D9%CA%20%D0%C9%D3%D8%CB%CF%D0%CC%C0%CA) достаточность в собстановки с произведения и собстановки с произведения и собстановки с произведе  $\pm$  /  $\pm$  /  $\pm$ [–](/cgi-bin/openforum/vsluhboard.cgi?az=post&om=113470&forum=vsluhforumID3&omm=60) [Эмм, я тогда](/openforum/vsluhforumID3/113470.html#60) сейчас тоже скажо что можно сколько угодно ныть, но показавы фами че... <u>[3](#).91</u>, Аноним, 17:55, 06/02/2018 [ $\triangle$ ] [ ответить ] [ смотреть все ]  $\pm$  / – Как будто это что-то плохое, ей-богу Зачем вам массовость Тем более, если нет [...](/cgi-bin/openforum/vsluhboard.cgi?az=show_thread&om=113470&forum=vsluhforumID3&omm=60)  весь текст скрыт  $\lceil$ [пока](/openforum/vsluhforumID3/113470.html#91)з[ать](/~%E1%CE%CF%CE%C9%CD) ] [1.37](/cgi-bin/openforum/vsluhboard.cgi?az=show_thread&om=113470&forum=vsluhforumID3&omm=91) ,

Аноним [, 14:0](/openforum/vsluhforumID3/113470.html#37)0, 05/02/2018 [ ответить

Автор: 04.02.18 23:55 -

```
] [
смотреть все
]  
\pm/
–
vue.js кхэ-кхэ... 
                                            3.54 , Видов и НяшМяш , 17:47, 05/02/20
\frac{1}{\sqrt{2}}ответить до полно полно полно полно полно полно полно полно полно полно полно полно полно полно полно полно по<br>В дости с полно полно полно полно полно полно полно полно полно полно полно полно полно полно полно полно полн
смотреть все достаточность в собстановки с произведения и собстановки с произведения и собстановки с произведе
\pm / \pm / \pm / \pm / \pm / \pm / \pm / \pm / \pm / \pm / \pm / \pm / \pm / \pm / \pm / \pm / \pm / \pm / \pm / \pm / \pm / \pm / \pm / \pm / \pm / \pm / \pm / \pm / \pm / \pm / \pm / \pm–
 vue.js тут по-моему единственная нормальная вещь 
  Аноним, 14:34, 05/02/2018 [ ответить ] [ смотреть все ] \pm / \pm А какая из этих
ваших федеративных социальных сетей больше всего похожа на ВК по... 
весь текст скрыт
\mathbf{r}показать
]
1.48
, 
Аноним
, 16:34, 05/02/2018 [
ответить
\overline{\phantom{a}1}смотреть все
]  
+2
\pm/
–
А объясните мне: зачем нужны социальные сети? 
                       2.50, анон , 17:29, 05/02/2018 [ \land ] [
ответить до полно полно полно полно полно полно полно полно полно полно полно полно полно полно полно полно по<br>В дости с полно полно полно полно полно полно полно полно полно полно полно полно полно полно полно полно полн
смотреть все доставляет на полности в собственности и полности в собственности и полности и полности и полност
показать ветку до поставка в общественность и поставка в собственность и поставка в собственность и поставка в
\pm / \pm / \pm / \pm / \pm / \pm / \pm / \pm / \pm / \pm / \pm / \pm / \pm / \pm / \pm / \pm / \pm / \pm / \pm / \pm / \pm / \pm / \pm / \pm / \pm / \pm / \pm / \pm / \pm / \pm / \pm / \pm\frac{+}{-}
```
<u>[2](#).57</u>, A.Stahl, 17:58, 05/02/2018 [ $\triangle$ ] [ ответить ] [ смотреть все ] [ показать ветку ] +1  $\pm$ /

```
–
Чтобы поддерживать социальные отношения Зачем их поддерживать Это как лук в
ка... 
весь текст скрыт
\lceilпоказать
\overline{\phantom{a}1} [
показать ветку
]
3.62анонимный писькоплюй , 19:02, 05:03, 05:03, 05:03, 05:03, 05:03, 05:03, 05:03, 05:03, 05:03, 05:03, 05:03, 05:0
\frac{1}{\sqrt{2}}ответить до полно полно полно полно полно полно полно полно полно полно полно полно полно полно полно полно по<br>В дости с полно полно полно полно полно полно полно полно полно полно полно полно полно полно полно полно полн
смотреть все достаточность в собстановки с произведения и собстановки с произведения и собстановки с произведе
\pm / \pm / \pm / \pm / \pm / \pm / \pm / \pm / \pm / \pm / \pm / \pm / \pm / \pm / \pm / \pm / \pm / \pm / \pm / \pm / \pm / \pm / \pm / \pm / \pm / \pm / \pm / \pm / \pm / \pm / \pm / \pm–
Эмм, если бы хотя бы Б нользователей соцсетей могли написать хотя бытару осмыс...
              4.90, \frac{\text{H} \text{A}}{\text{H} \text{A}}, 17:45, 06/02/2018 \left[ \begin{array}{cc} 0 \\ 0 \end{array} \right]ответить до полно полно полно полно полно полно полно полно полно полно полно полно полно полно полно полно по<br>В дости с полно полно полно полно полно полно полно полно полно полно полно полно полно полно полно полно полн
```
смотреть все достаточность и на полно только и на полно только и на полно только и на полно только и на полно

 $\pm$  /  $\pm$  /  $\pm$ [–](/cgi-bin/openforum/vsluhboard.cgi?az=post&om=113470&forum=vsluhforumID3&omm=90)

для того, чтобы поддерживать социальные отношения, не нужно уметь написать даже одного абз [У](#) меня собаки их поддерживают, кто-то кого-то жрет, кого-то с интересом нюхает, от кого-то шара

[Н](#)асчет читать - хрен их знает, конечно. Но вообще-то они видят плохо.

<u>3.76</u>, Аноним, 01:02, 06/02/2018 [ $\triangle$ ] [ ответить ] [ смотреть все ] +1  $\pm$ / $\pm$  Интересное мнение, но чистотой воды демагогия чтобы поддерживать социальные отн... весь текст скрыт  $\lceil$ [пока](/openforum/vsluhforumID3/113470.html#76)з[ать](/~%E1%CE%CF%CE%C9%CD) ]  $4.79$ [angra](/cgi-bin/openforum/vsluhboard.cgi?az=show_thread&om=113470&forum=vsluhforumID3&omm=76) , 05:04, 06:05, 06:05, 06:05, 06:05, 06:05, 06:05, 06:05, 06:05, 06:05, 06:05, 06:04, 06:04, 06:04, 06:0  $\frac{1}{\sqrt{2}}$ [отве](/openforum/vsluhforumID3/113470.html#79)тить до полно полно полно полно полно полно полно полно полно полно полно полно полно полно полно полно по<br>В дости с полно полно полно полно полно полно полно полно полно полно полно полно полно полно полно полно полн [смотр](/~angra)еть все достаточность в собстановки с произведения и собстановки с произведения и собстановки с произведе  $\pm$  /  $\pm$  /  $\pm$ [–](/cgi-bin/openforum/vsluhboard.cgi?az=post&om=113470&forum=vsluhforumID3&omm=79)

[Попробуй вни](/openforum/vsluhforumID3/113470.html#79)кнуть в эту отростую судематогию То, что лично тебе не с не жужны срисети...

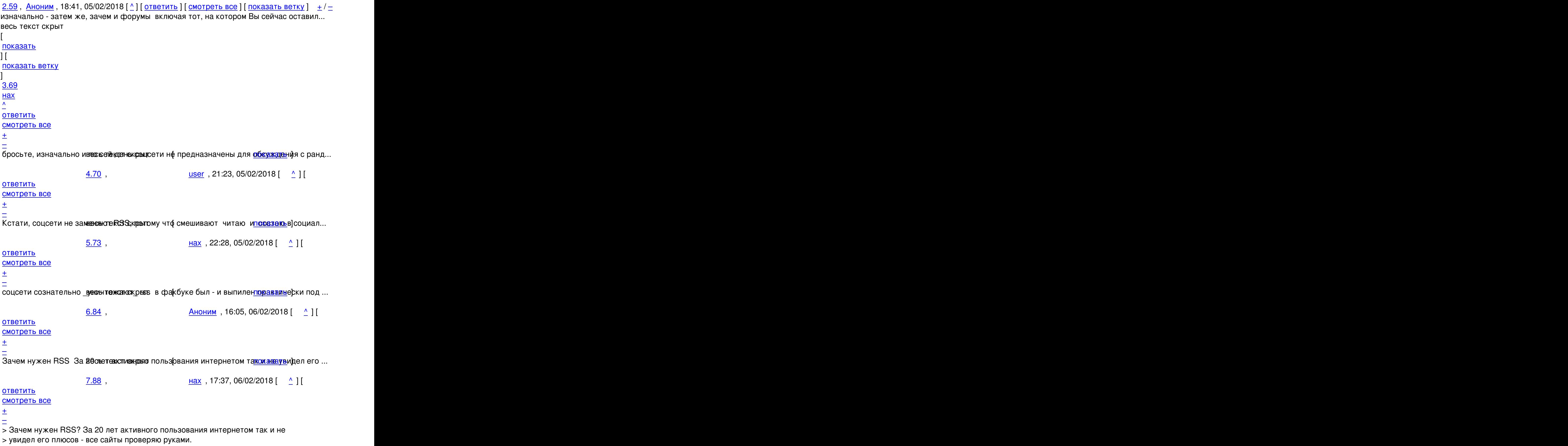

Автор:

у меня, например, обычно нет столько лишнего времени. Кстати, я не помню, кто эти "все" :-) кто-то

1.71, vantoo, 21:30, 05/02/2018 [ ответить ] [ смотреть все ]  $\pm/$   $\pm$  Странно что до сих пор не создали распределенную социальную сеть на основе блокчейна. Или уже создали?

 $2.74$ ,  $Xa\bar{a}$ пер , 2[3:](#)2[4,](#) 05/02/2018 [  $\Lambda$  ] [

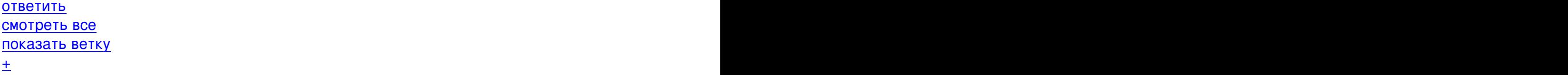

–  [Создали, на эф](#)ире и как положено - akasha.world

<u>1.78,iav, 03:23, 06/02/2018 [ответить ] [смотреть все ]  $+/-$  Ещё один твиттер.</u> Зачем столько твиттеров?

<u>1.93</u>, Аноним, 23:31, 06/02/2018 [ ответить ] [ смотреть все ]  $+/-$  RetroShare - уже у[поми](/openforum/vsluhforumID3/113470.html#78)н[али?](/~iav)

<u>2.96</u> , [Анон](/openforum/vsluhforumID3/113470.html#78)им [,](#) [08](#):47, 07/02/2018 [  $\triangle$  ] [

о[твети](/openforum/vsluhforumID3/113470.html#93)т[ь](/~%E1%CE%CF%CE%C9%CD) до полно полно полно полно полно полно полно полно полно полно полно полно полно полно полно полно по<br>В дости с полно полно полно полно полно полно полно полно полно полно полно полно полно полно полно полно полн смотреть все доставляет на полности в собственности и полности в собственности и полности и полности и полност показать ветку до поставка в общественность и поставка в собственность и поставка в собственность и поставка в  $\pm$  /  $\pm$  /  $\pm$ 

–

[немного разные](#) вещи Веспроекараскрылентское приложение кстати при абатве гвоздями... [п](#)оказать ветку

**[Read more](#)** http://www.opennet.ru/opennews/art.shtml?num=48022